## ÁREA DE ACTUACIÓN:

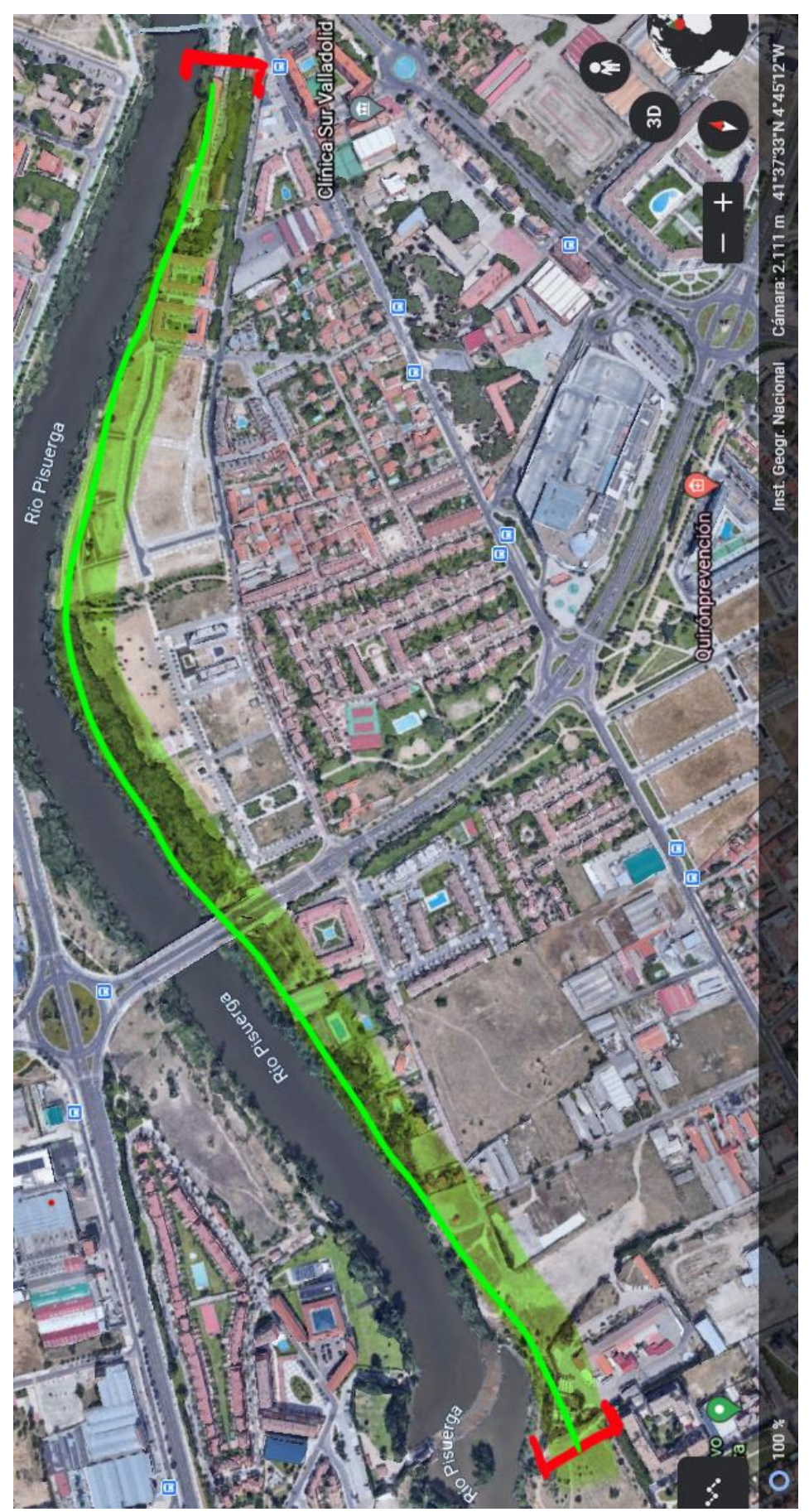

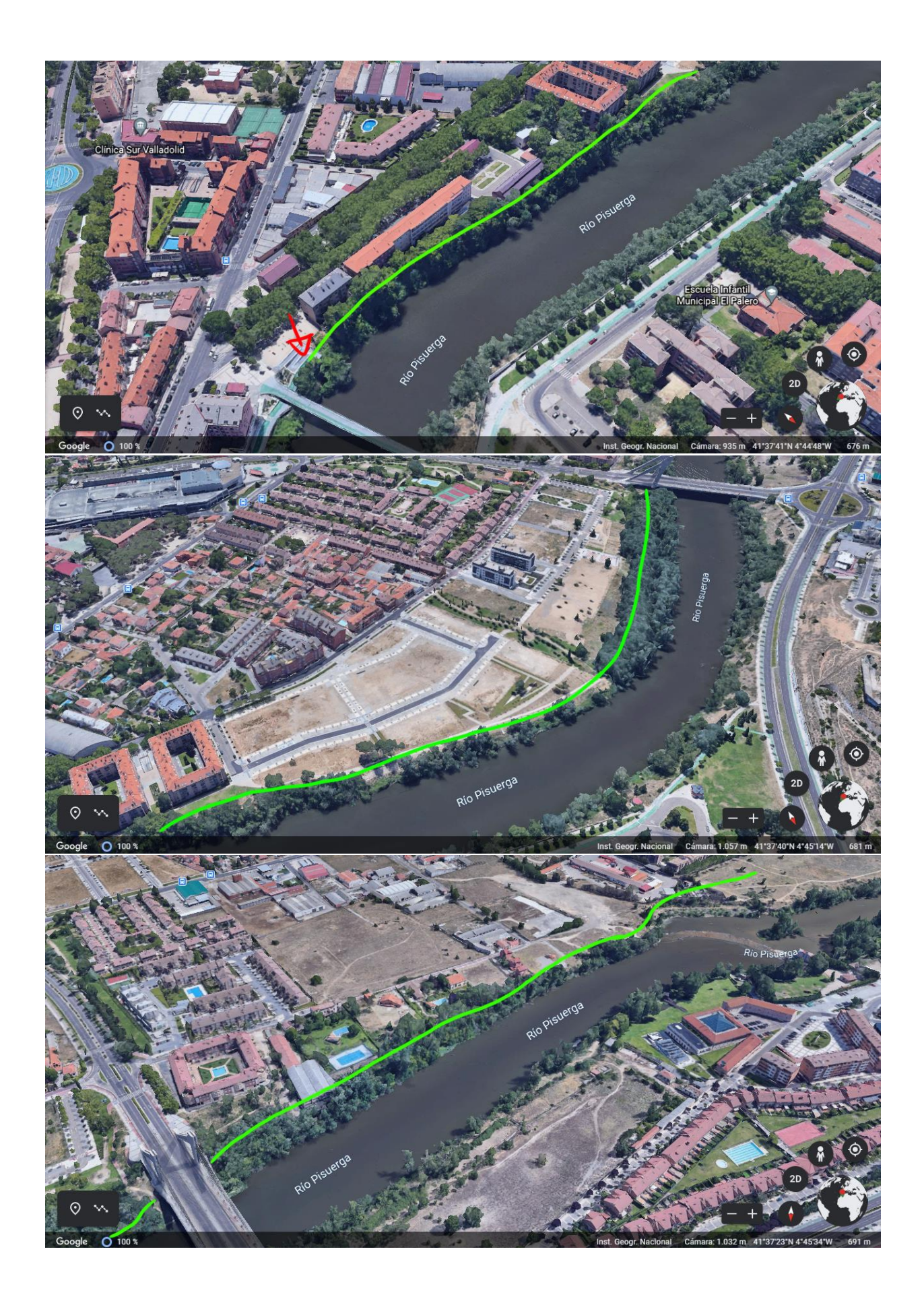

## **EJEMPLOS DEL RESULTADO:**

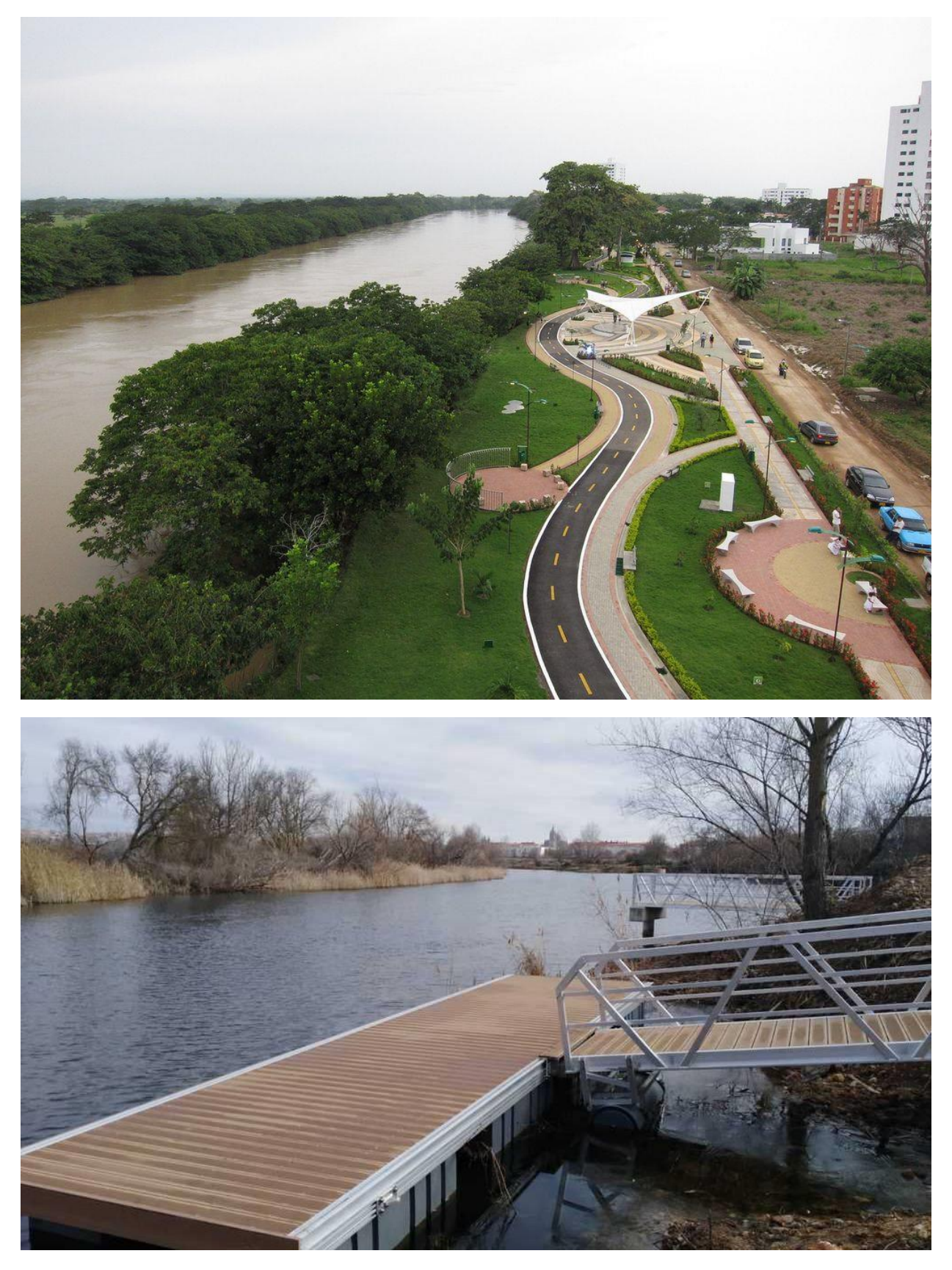